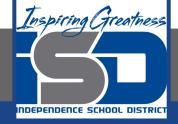

## **Math Virtual Learning**

# Algebra 2/Honors Algebra 2

May 4, 2020

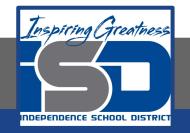

## Lesson: May 4, 2020

## **Objective/Learning Target:**

Students will practice multiplying, dividing, adding and subtracting rational expressions.

## Let's Get Started:

On a sheet of paper, answer these questions... (1) What is the LCD? (2) How do you find the domain?

<u>(Click here to check your answers!)</u>

Let's Review:

## Get out a sheet of paper and go to the website <u>Operations on</u> <u>Rational Expressions</u>

This webpage will review the 4 operations (multiply, divide, add and subtract) that you have learned to perform on rational expressions with text and videos. Take your time, go through the article and watch the videos before proceeding.

## Steps for Multiplying and Dividing Rational Expressions:

#### Multiplying Rational Expressions:

- 1. Factor everything
- 2. Identify the domain (this is the restricted values for x)
- 3. Cancel (only if the factor is the same on the top and bottom)
- 4. Write out the simplified answer (what is left after canceling)

Pay attention to the difference between multiplying and dividing.

Ask yourself, why do I need to recheck the domain when dividing rational expressions?

#### **Dividing Rational Expressions:**

- 1. Factor everything
- 2. Identify the domain (this is the restricted values for x)
- 3. Flip the 2nd fraction and change the symbol to multiplication
- 4. Re check the domain (you may now have new restricted values for x)
- 5. Cancel (only if the factor is the same on the top and bottom)
- 6. Write out the simplified answer (what is left after canceling)

## Steps for Adding and Subtracting Rational Expressions:

#### Like Denominators:

- Identify the Least Common Denominator (LCD)
- Identify the domain (this is the restricted values for x)
- Combine like terms in the numerator
- Factor and simplify if possible

#### Write this down if you need to!

Ask yourself, why are there extra steps when the denominators are not the same?

### Unlike Denominators:

- Factor the denominators
- Identify the Least Common Denominator (LCD)
- Identify the domain (this is the restricted values for x)
- Multiply each term by what it is missing from the LCD
- Combine like terms in the numerator
- Factor and simplify if possible

## Operations on Rational Expressions Practice:

Simplify (remember to factor when necessary).

1. 
$$\frac{120x^3y}{25xy^5}$$
 2.  $\frac{x^2+9x+20}{2x+8}$  3.  $\frac{x^2-x-12}{x^2-2x-8}$ 

On the same sheet of paper, multiply/divide/add/subtract the following practice problems.

Multiply or divide (remember to factor when necessary).

4. 
$$\frac{5n+15}{4n+8} \cdot \frac{2n+4}{3n+9}$$
 5.  $\frac{x^2-x-12}{x-4} \div \frac{2x+6}{x-5}$  6.  $\frac{x+3}{10x+20} \cdot \frac{x+2}{x^2+4x+3}$ 

Add or subtract these rational expressions.

7. 
$$\frac{5}{12x} - \frac{3}{4}$$
 8.  $\frac{4}{7x - 35} + \frac{5}{x - 5}$ 

## Answer Key:

Once you have completed the problems, check your answers here.

| 1) $\frac{24x^2}{5y^4}$ |                            |
|-------------------------|----------------------------|
| 2) $\frac{x+5}{2}$      |                            |
| 3) $\frac{x+3}{x+2}$    |                            |
| 4) $\frac{5}{6}$        | Domain $n \neq -2, -3$     |
| 5) $\frac{x-5}{2}$      | Domain $x \neq 4, 5, -3$   |
| 6) $\frac{1}{10(x+1)}$  | Domain $x \neq -2, -3, -1$ |
| 7) $\frac{-9x+5}{12x}$  | Domain $x \neq 0$          |
| 8) $\frac{39}{7(x-5)}$  | Domain $x \neq 5$          |
|                         |                            |

## **Additional Practice:**

Click on the links below to get additional practice and to check your understanding!

Multiplying & Dividing Rational Expressions: <u>Examples</u>, <u>Worksheet</u> & <u>Answer Key</u>

Adding & Subtracting Rational Expressions: <u>Examples</u>, <u>Worksheet</u> & <u>Answer Key</u>

Mixed - Operations on Rational Expressions: <u>Worksheet</u> & <u>Answer Key</u>